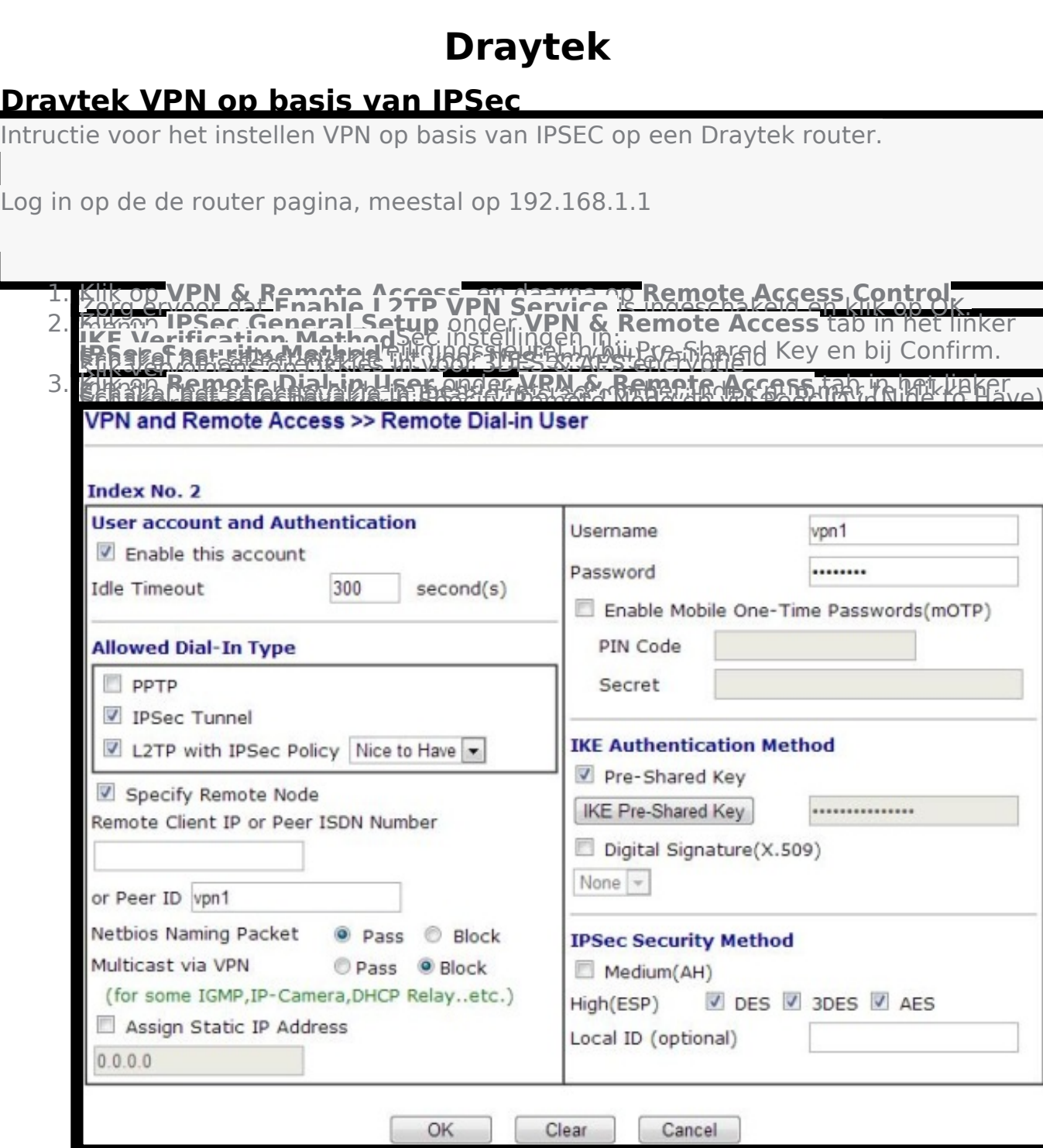

De VPN verbinding is nu geconfigureerd. Wanneer u meerdere gebruikers wilt configureren herhaal dan stap 3 per gebruiker.

Unieke FAQ ID: #1237 Auteur: Helpdesk Laatst bijgewerkt:2016-05-10 15:46

> Pagina 1 / 1 **© 2024 Business-ISP <support@business-isp.nl> | 26-04-2024 15:36** [URL: https://faq.business-isp.nl/index.php?action=faq&cat=86&id=238&artlang=nl](https://faq.business-isp.nl/index.php?action=faq&cat=86&id=238&artlang=nl)